<span id="page-0-0"></span>Vous disposez de 2 heures pour faire ce contrôle. Une page A4 manuscrite recto-verso autorisée. Toute tentative de communication avec un voisin ou l'extérieur peut être sanctionnée. Toutes les réponses doivent être faites sur l'énoncé. La longueur de la réponse attendue dépend de la taille allouée pour répondre. Si la note dépasse 20, elle sera ramenée à 20. Question: [Questions de cours](#page-0-0) | [HTML](#page-1-0) | [CSS](#page-2-0) | [Génération](#page-4-0) | Total Points: 6 6 5 7 4 22 Question 1: **Questions de cours**. . . . . . . . . . . . . . . . . . . . . . . . . . . . . . . . . . . . . . . . . . . . . . . . . . . . . . . . . . . . . . . . . . . .6 (a)  $(\frac{1}{2} \text{ point})$  (une question de cours) . . . . . . . . . . . . . . . . . . . . . . . . . . . . . . . . . . . . . . . . . . . . . . . . . . . . . . . . . . . . . . . . . . . . . . . . . . . . . . . . . . . . . . . . . . . . . . (b)  $(\frac{1}{2} \text{ point})$  (une question de cours) . . . . . . . . . . . . . . . . . . . . . . . . . . . . . . . . . . . . . . . . . . . . . . . . . . . . . . . . . . . . . . . . . . . . . . . . . . . . . . . . . . . . . . . . . . . . . . (c) ( <sup>1</sup>*/*<sup>2</sup> point) (une question de cours) . . . . . . . . . . . . . . . . . . . . . . . . . . . . . . . . . . . . . . . . . . . . . . . . . . . . . . . . . . . . . . . . . . . . . . . . . . . . . . . . . . . . . . . . . . . . . . (d)  $\left(\frac{1}{2} \text{ point}\right)$  (une question de cours) . . . . . . . . . . . . . . . . . . . . . . . . . . . . . . . . . . . . . . . . . . . . . . . . . . . . . . . . . . . . . . . . . . . . . . . . . . . . . . . . . . . . . . . . . . . . . . (e) (2 points) (une question de cours) . . (f) (1 point) (une question de cours) . . (g) (1 point) (une question de cours) . .

<span id="page-1-0"></span>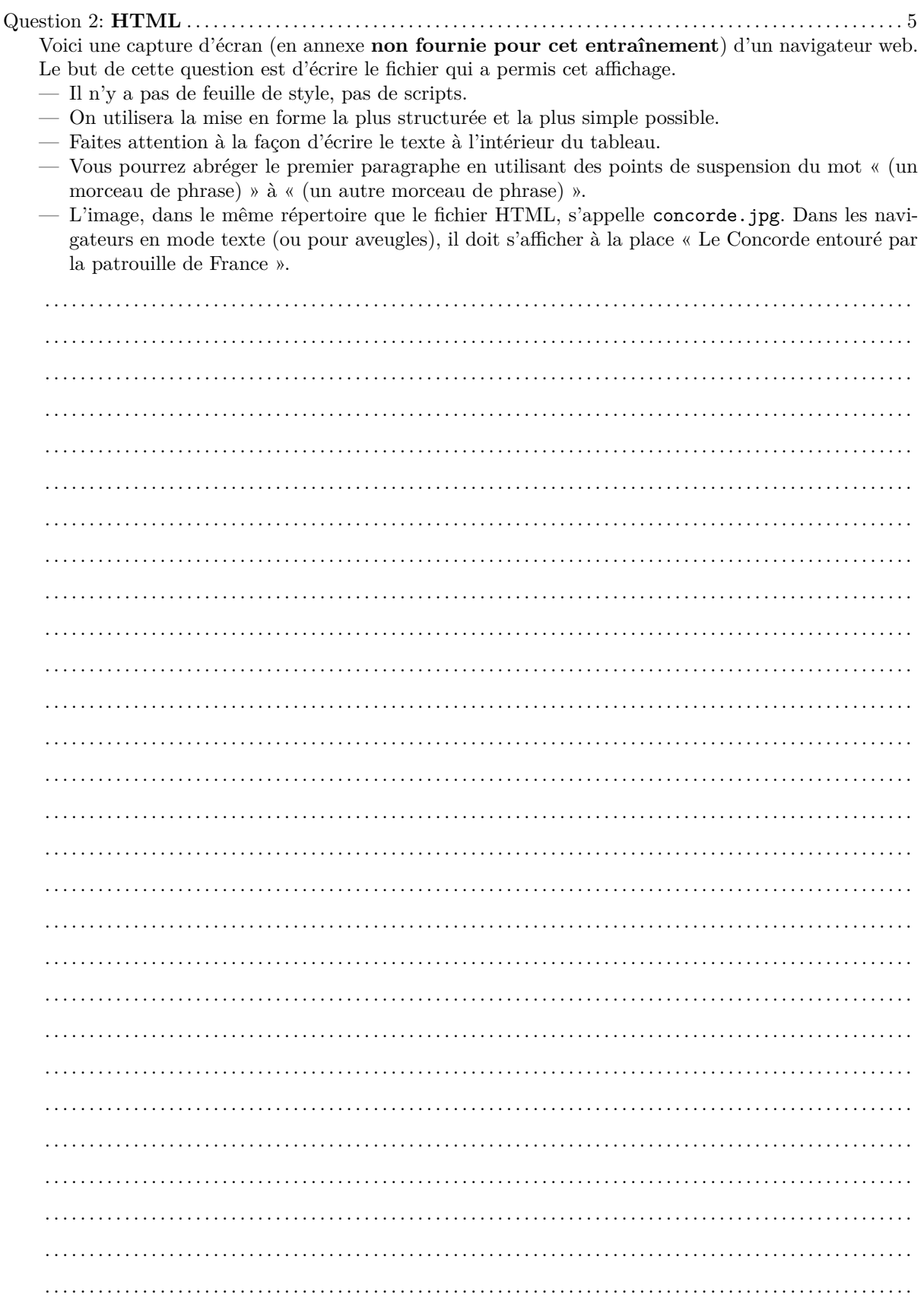

```
Question 3: CSS . . . . . . . . . . . . . . . . . . . . . . . . . . . . . . . . . . . . . . . . . . . . . . . . . . . . . . . . . . . . . . . . . . . . . . . . . . . . . . . . . . . . 7
    Soit l'extrait d'un fichier HTML suivant : (on a enlevé les entêtes)
    <body>
    <p class="intro">« <span class="heros">Bubbleman</span> contre
    <span class="heros">Ratman</span> » est une nouvelle aventure de
    <span class="heros">Ratman</span> où le héros réussit à vaincre le
    méchant <span class="heros">Bubbleman</span>.</p>
    <h1>Bubbleman contre Ratman</h1>
    <h2>Le laboratoire</h2>
    <p><span class="heros">Ratman</span> était dans son laboratoire secret.</p>
    <p>Il buvait du thé au jasmin. Il eut une idée géniale.</p>
    <h2>La confrontation</h2>
    <p><span class="heros">Ratman</span> se dirige vers la laverie automatique
    à côté de chez <span class="heros">Bubbleman</span>. Il prend en otage le
    linge de <span class="heros">Bubbleman</span> :</p>
    \langle \cap \rangle<li>Sa serviette</li>
    <li>Son gant</li>
    <li id="superpouvoir">Son bonnet de bain</li>
    \langle/ol>
    </body>
     (a) (11/2 points) Donnez la représentation en arbre du document associée à cet extrait. Indiquez
         uniquement les éléments (il n'est donc pas nécessaire de faire figurer ni les textes ni les attributs).
     (b) (
1/2 point) Faites la déclaration CSS pour que le document soit écrit en couleur noire et fond
         blanc.
                      . . . . . . . . . . . . . . . . . . . . . . . . . . . . . . . . . . . . . . . . . . . . . . . . . . . . . . . . . . . . . . . . . . . . . . . . . . . . . . . . . . . . . . . . . . . . . .
     (c) (11/2 points) Faites les déclarations CSS pour que les noms de héros dans le texte courant soient
         tous écrits en gras, et en rouge sur fond noir avec bordure jaune.
          . . . . . . . . . . . . . . . . . . . . . . . . . . . . . . . . . . . . . . . . . . . . . . . . . . . . . . . . . . . . . . . . . . . . . . . . . . . . . . . . . . . . . . . . . . . . . .
     (d) (
1/2 point) Faites les déclarations CSS pour que l'objet donnant son superpouvoir à Bubbleman
         soit écrit en vert.
```
(e) ( <sup>1</sup>*/*<sup>2</sup> point) Faites les déclarations CSS pour que les éléments de linge volés à Bubbleman soient écrits avec une marge à gauche de 10 fois la largeur de la lettre « m ».

. . . . . . . . . . . . . . . . . . . . . . . . . . . . . . . . . . . . . . . . . . . . . . . . . . . . . . . . . . . . . . . . . . . . . . . . . . . . . . . . . . . . . . . . . . . . . .

. . . . . . . . . . . . . . . . . . . . . . . . . . . . . . . . . . . . . . . . . . . . . . . . . . . . . . . . . . . . . . . . . . . . . . . . . . . . . . . . . . . . . . . . . . . . . .

(f) ( <sup>1</sup>*/*<sup>2</sup> point) Faites les déclarations CSS pour que la partie noire autour des noms de héros soit de 20 pixels autour d'eux (et toujours entouré d'une bordure jaune).

. . . . . . . . . . . . . . . . . . . . . . . . . . . . . . . . . . . . . . . . . . . . . . . . . . . . . . . . . . . . . . . . . . . . . . . . . . . . . . . . . . . . . . . . . . . . . .

(g) (1 point) Faites les déclarations CSS pour que les noms de héros aient 30 pixels de noir autour d'eux uniquement dans le paragraphe d'introduction, et que le paragraphe d'introduction ait une marge à gauche et à droite de 10% de la largeur de la fenêtre.

. . (h) ( <sup>1</sup>*/*<sup>2</sup> point) Faites les déclarations CSS pour que les titres niveau 2 soient entourés d'un trait bleu épais de 1 pixel à une distance de 5 pixels. . (i) ( <sup>1</sup>*/*<sup>2</sup> point) Faites les déclarations CSS pour que les mots Ratman et Bubbleman deviennent gris lorsqu'on passe au-dessus avec la souris. . . . . . . . . . . . . . . . . . . . . . . . . . . . . . . . . . . . . . . . . . . . . . . . . . . . . . . . . . . . . . . . . . . . . . . . . . . . . . . . . . . . . . . . . . . . . . .

<span id="page-4-0"></span>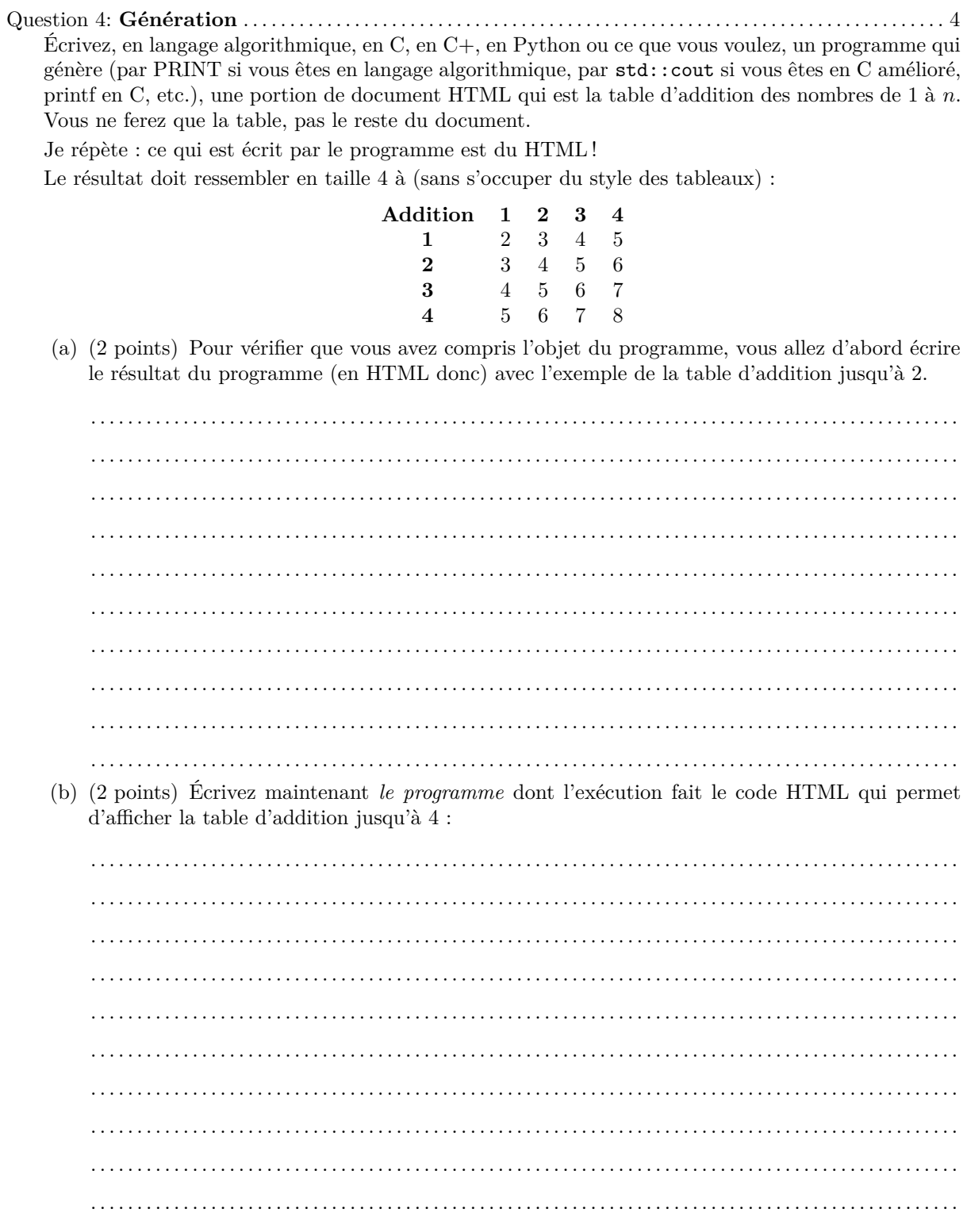